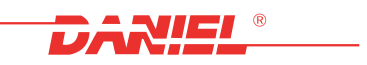

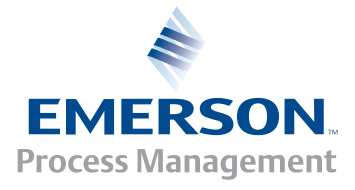

# **ПРОГРАММНЫЙ ПАКЕТ ДЛЯ УЛЬТРАЗВУКОВЫХ РАСХОДОМЕРОВ**

## **MeterLink**

## **Технические характеристики**

Архангельск (8182)63-90-72 Астана +7(7172)727-132 Белгород (4722)40-23-64 Брянск (4832)59-03-52 Владивосток (423)249-28-31 Волгоград (844)278-03-48 Вологда (8172)26-41-59 Воронеж (473)204-51-73 Екатеринбург (343)384-55-89 Иваново (4932)77-34-06 Ижевск (3412)26-03-58 Казань (843)206-01-48 Калининград (4012)72-03-81 Калуга (4842)92-23-67 Кемерово (3842)65-04-62 Киров (8332)68-02-04

Краснодар (861)203-40-90 Красноярск (391)204-63-61 Курск (4712)77-13-04 Липецк (4742)52-20-81 Магнитогорск (3519)55-03-13 Москва (495)268-04-70 Мурманск (8152)59-64-93 Набережные Челны (8552)20-53-41 Нижний Новгород (831)429-08-12 Новокузнецк (3843)20-46-81 Новосибирск (383)227-86-73 Орел (4862)44-53-42 Оренбург (3532)37-68-04 Пенза (8412)22-31-16 Пермь (342)205-81-47 Ростов-на-Дону (863)308-18-15

Рязань (4912)46-61-64 Самара (846)206-03-16 Санкт-Петербург (812)309-46-40 Саратов (845)249-38-78 Смоленск (4812 )29-41-54 Сочи (862)225-72-31 Ставрополь (8652)20-65-13 Тверь (4822)63-31-35 Томск (3822)98-41-53 Тула (4872)74-02-29 Тюмень (3452)66-21-18 Ульяновск (8422)24-23-59 Уфа (347)229-48-12 Челябинск (351)202-03-61 Череповец (8202)49-02-64 Ярославль (4852)69-52-93

### **MeterLink – программный пакет для расширенной диагностики ультразвуковых расходомеров**

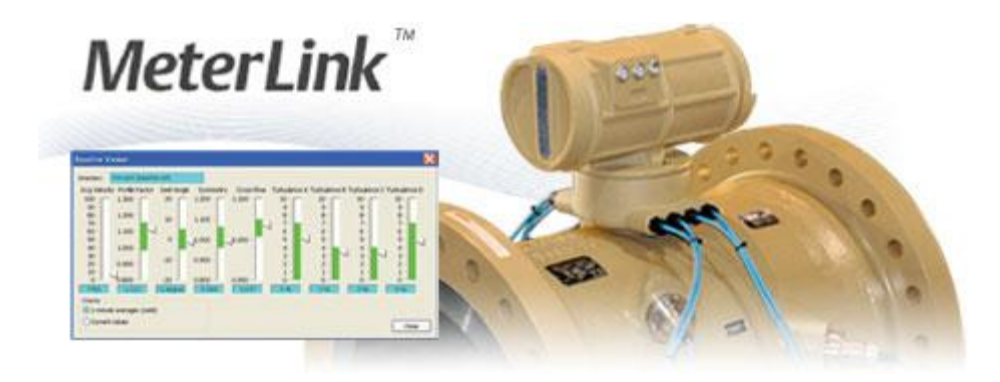

### **Выпущен MeterLink, новейший программный пакет Daniel для диагностики ультразвуковых расходомеров!**

Новый программный пакет MeterLink для диагностики ультразвуковых расходомеров расширяет возможности стандартного ПО пользовательского интерфейса заказчика Customer Ultrasonic Interface (CUI), позволяет повысить надежность оборудования и предоставляет в распоряжение пользователя новые улучшенные функции. MeterLink 1.10 поддерживает следующие операционные системы и ПО:

- Microsoft Windows 7, Vista и XP
- Microsoft Office 2007 2010

Интеллектуальные функции анализа динамики потока MeterLink дают возможность проводить профессиональный анализ потока, обеспечивают оповещение операторов об отклонении профиля потока от установленных требований и предоставляют оператору информацию о возможных способах устранения. Применение пакета позволяет сократить время простоя оборудования благодаря расширенным функциям мониторинга и формирования аварийных сигналов для выявления и устранения потенциальных проблем до того, как они приведут к отказу системы, а также за счет новых диагностических функций для быстрого поиска и устранения неисправностей расходомеров.

#### **Пспользуйте ПО MeterLink для разблокировки функции непрерывного анализа потока, которую поддерживает ваш расходомер**

При работе с ультразвуковыми расходомерами Daniel с поддержкой функции непрерывного анализа потока программный пакет MeterLink обеспечивает доступ не только к дополнительным данным, но и к критической информации для принятия необходимых мер. Данная информация выводится в интуитивно понятном графическом виде, что упрощает анализ результатов измерения расхода.

**Оповещения о важнейших событиях –** оповещения о важнейших событиях помогают обнаруживать не только нарушения профиля потока, но также засорение трубопровода до расходомера, отложения внутри прибора и присутствие в газе жидких углеводородов.

**Приложение Baseline Viewer™** – обеспечивает формирование предиктивных оповещений при отклонении параметров от базовых значений. Базовые значения параметров могут задаваться при лабораторной калибровке или при первом пуске. Они используются для выявления нарушений при установке, которые могут привести к возникновению неопределенности измерений, и позволяют операторам избежать внеплановых простоев и нарушений технологического процесса.

**Оповещения PlantWeb® –** доступ к расширенным средствам диагностики ультразвуковых расходомеров Daniel может также осуществляться через приложение Emerson AMS™ Suite: Intelligent Device Manager. Данное приложение для предиктивного технического обслуживания использует расширенные функции EDDL для вывода информации об интеллектуальных полевых устройствах Emerson в графическом виде, благодаря чему рабочий персонал может легко выявлять нештатные ситуации и принимать необходимые меры по их устранению, имея в своем распоряжении целостную картину технологического процесса. Пользователи могут выполнять конфигурирование ультразвукового расходомера в оперативном режиме из диспетчерской с использованием приложения AMS™ Device Manager или на месте установки прибора при помощи полевого коммуникатора 475.

Применение программного пакета MeterLink позволяет осуществлять непрерывный анализ потока при помощи ультразвуковых расходомеров Daniel и обеспечивает формирование следующих важнейших оповещений о нарушении условий потока газа:

- Нештатные профили потока
- Засорение трубопровода до расходомера
- Отложения внутри расходомера
- Обратный поток
- Обнаружение жидких углеводородов
- Сравнение скорости звука (значения по AGA 10 и измеренного значения)

Оповещения о важнейших событиях могут передаваться через:

- программный пакет MeterLink
- приложение Emerson AMS™ Suite и полевой коммуникатор 375 / 475
- через последовательный интерфейс Modbus и по протоколу TCP/IP

Приложение Baseline Viewer, входящее в состав пакета MeterLink, обеспечивает визуальное отображение основных параметров потока, включая поперечный поток, угол закрутки, симметричность, турбулентность, фактор профиля и среднюю скорость, и позволяет выявлять условия, ведущие к снижению точности измерений.

- MeterLink программный пакет для работы в ОС Windows, необходимый для конфигурирования измерительных преобразователей
- Поддерживает операционные системы Microsoft Windows 7, Vista и XP и приложения Office 2007 2010
- Обладает обратной совместимостью и работает с ультразвуковыми расходомерами газа и жидкости
- Требует наличия подключения RS-232, RS-485 (полный дуплекс) или Ethernet (рекомендуется)

Архангельск (8182)63-90-72 Астана +7(7172)727-132 Белгород (4722)40-23-64 Брянск (4832)59-03-52 Владивосток (423)249-28-31 Волгоград (844)278-03-48 Вологда (8172)26-41-59 Воронеж (473)204-51-73 Екатеринбург (343)384-55-89 Иваново (4932)77-34-06 Ижевск (3412)26-03-58 Казань (843)206-01-48 Калининград (4012)72-03-81 Калуга (4842)92-23-67 Кемерово (3842)65-04-62 Киров (8332)68-02-04

Краснодар (861)203-40-90 Красноярск (391)204-63-61 Курск (4712)77-13-04 Липецк (4742)52-20-81 Магнитогорск (3519)55-03-13 Москва (495)268-04-70 Мурманск (8152)59-64-93 Набережные Челны (8552)20-53-41 Нижний Новгород (831)429-08-12 Новокузнецк (3843)20-46-81 Новосибирск (383)227-86-73 Орел (4862)44-53-42 Оренбург (3532)37-68-04 Пенза (8412)22-31-16 Пермь (342)205-81-47 Ростов-на-Дону (863)308-18-15

Рязань (4912)46-61-64 Самара (846)206-03-16 Санкт-Петербург (812)309-46-40 Саратов (845)249-38-78 Смоленск (4812 )29-41-54 Сочи (862)225-72-31 Ставрополь (8652)20-65-13 Тверь (4822)63-31-35 Томск (3822)98-41-53 Тула (4872)74-02-29 Тюмень (3452)66-21-18 Ульяновск (8422)24-23-59 Уфа (347)229-48-12 Челябинск (351)202-03-61 Череповец (8202)49-02-64 Ярославль (4852)69-52-93

**Единый адрес для всех регионов: drt@nt-rt.ru || www.danmeter.nt-rt.ru**

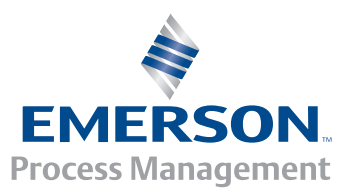

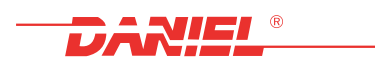